### **Министерство науки и высшего образования Российской Федерации Федеральное государственное бюджетное образовательное учреждение высшего образования «ИРКУТСКИЙ НАЦИОНАЛЬНЫЙ ИССЛЕДОВАТЕЛЬСКИЙ ТЕХНИЧЕСКИЙ УНИВЕРСИТЕТ»**

Кафедра нефтегазового дела

# Повышение нефтеоотдачи пластов

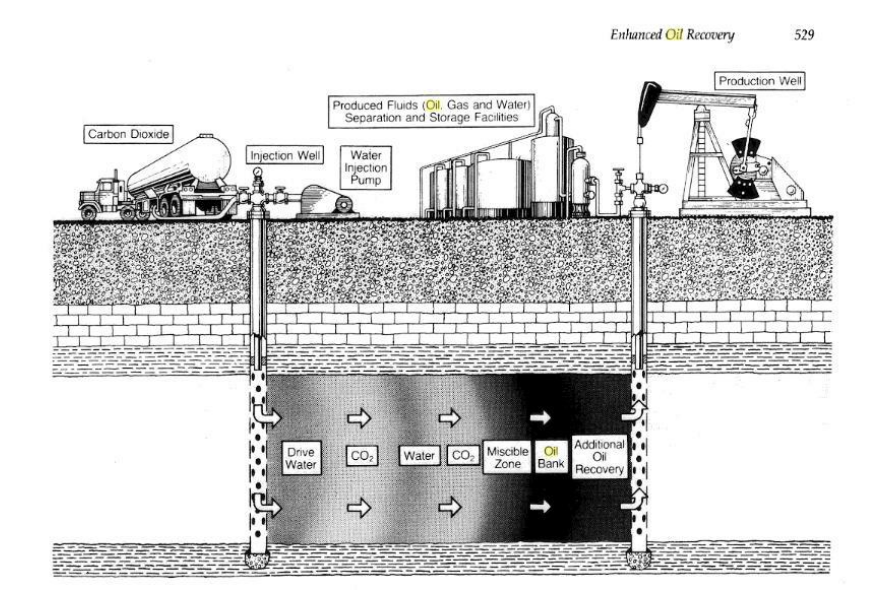

# Методические указания по выполнению практических и самостоятельных работ

Иркутск 2022

**Повышение нефтеоотдачи пластов:** методические указания по выполнению практических и самостоятельных работ. / Сост.: Лагерев Р.Ю. Иркутск: ИрНИТУ, 2022. 20 с.

Изложены указания и рекомендации, необходимые для выполнения практических и самостоятельных работ для студентов, осваивающих основную профессиональную образовательную программу по направлению подготовки 21.03.01 «Нефтегазовое дело». Предназначены для студентов дневной и заочной форм обучения.

Рецензент: к-т техн. наук, доцент А.К. Шмаков

В целях освоения обучающимися основной профессиональной образовательной программы высшего образования по направлению подготовки 21.03.01 «Нефтегазовое дело», ориентируясь на требования профессионального стандарта "Специалист по добыче нефти, газа и газового конденсата", утвержденного Приказом Минтруда России от 25.12.2014 N 1124н, в части выполнения отдельных трудовых функции работников нефтегазовой отрасли, обучающимся необходимо овладеть практическими навыками по планированию, организации, управлению, контролю, анализу и регулированию рядом технологических процессов сопровождающих скважинную добычу нефти.

Освоение программы дисциплин изложено по принципу от простого к более сложному. На первом этапе обучающиеся знакомятся с основными контролируемыми величинами, используемыми при скважинной добыче нефти. Далее выполняют ряд расчетно-графических работ и заканчивают освоение курса выполнением моделирования работы скважины с применением микротренажера **Interference Testing** (доступны на *Google Play* и *AppStore*) с последующей интерпретацией полученных данных.

### **ПРАКТИЧЕСКАЯ РАБОТА 1** *Перевод основных контролируемых величин*

*Цель работы –* ознакомиться с переводными коэффициентами основных величин, используемых для целей контроля и регулирования технологических процессов сопровождающих скважинную добычу нефти.

#### *Теоретические положения*

Как известно, основными показателями, характеризующими работу системы: «**ПЛАСТ-ПЗС-СКВАЖИНА»** являются следующие:

- пластовое давление – *Pпл*;

- забойное давление – *Рзб*;

- давление насыщения – *Рнс*;

- депрессия на пласт –  $\Delta P$ ;

- плотность воды (пластовая и поверхностная) *pн*;
- динамическая вязкость воды *µ*;
- объемный коэффициент воды– *b*;

- приёмистость скважины – *Q*;

- приведенный радиус скважины *rпр*;
- радиус контура закачки воды *Rкп*;
- уровень жидкости в скважине *Hст*;
- столб жидкости в скважине *Hсж*;
- $-$  коэффициент приемистости скважины  $k_{\text{np}}(PI)$  ( $K_{\text{npo}\partial}$ )
- скин (эффект) скважины *S*;
- мощность продуктивного пласта *h*;
- проницаемость пласта *k*;
- гидропроводность пласта *ε*;
- подвижность воды *Ппзп*;
- пьзопроводность пласта *χ*;
- время переходного процесса *tпр.*

#### *Методические указания*

☝ **Самостоятельно** изучите и дайте определения вышеупомяных характеристик, характеризующих работу нагнетальной скважины и пластаколлектора. Ознакомьтесь с нефтепромысловой размерностью контролируемых величин с учетом принятых переводных коэффициентов:

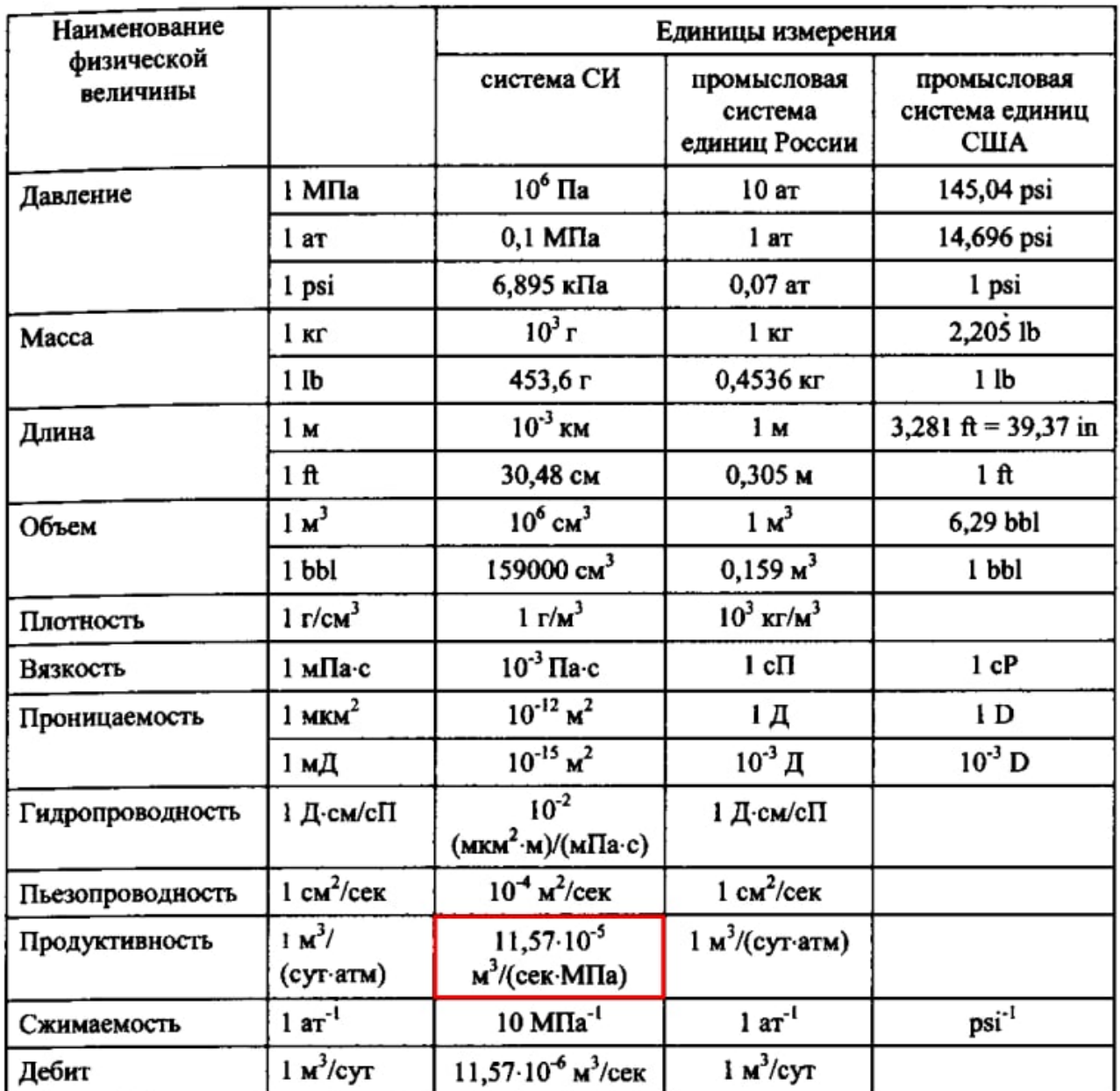

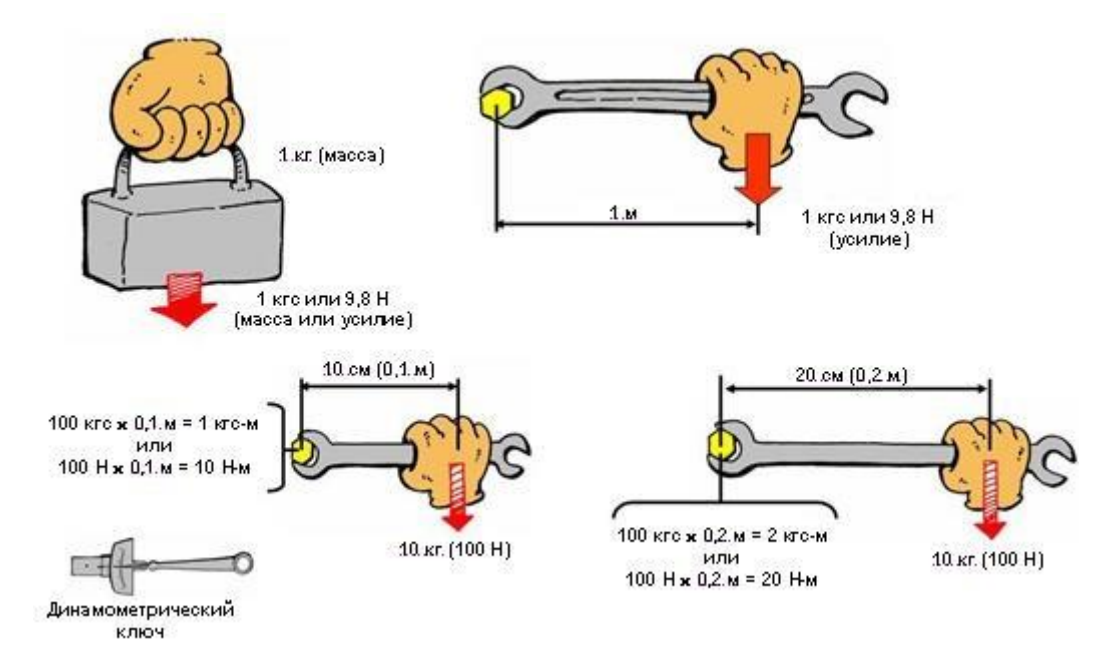

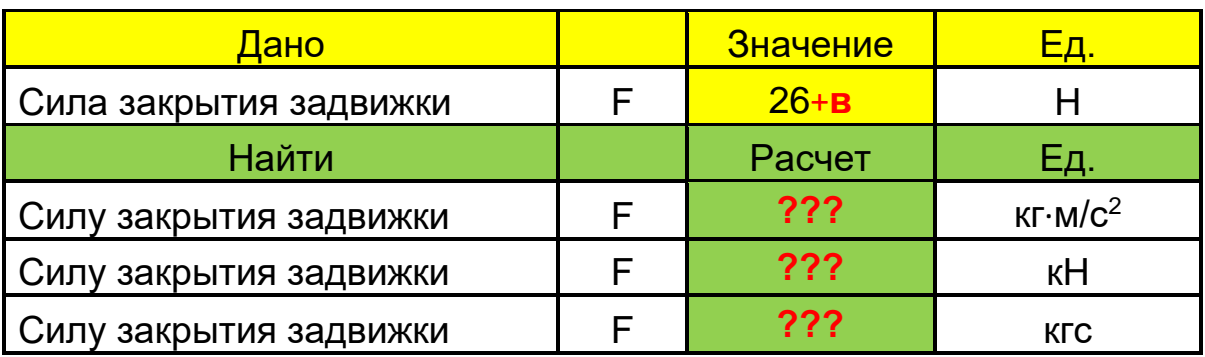

**Задание 1.1** - Выполните перевод следующих величин:

**Примечание**: **в** – номер вашего варианта;

### **Задание 1.2**- Выполните перевод следующих величин:

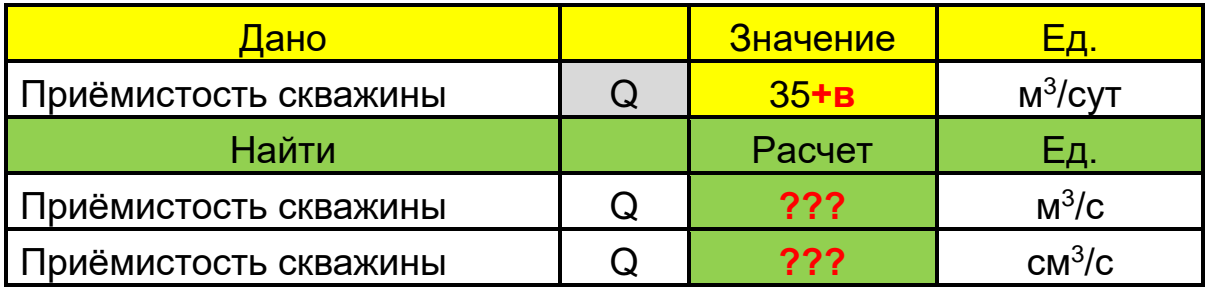

**Примечание**: **в** – номер вашего варианта;

### **Задание 1.3** - Выполните перевод следующих величин:

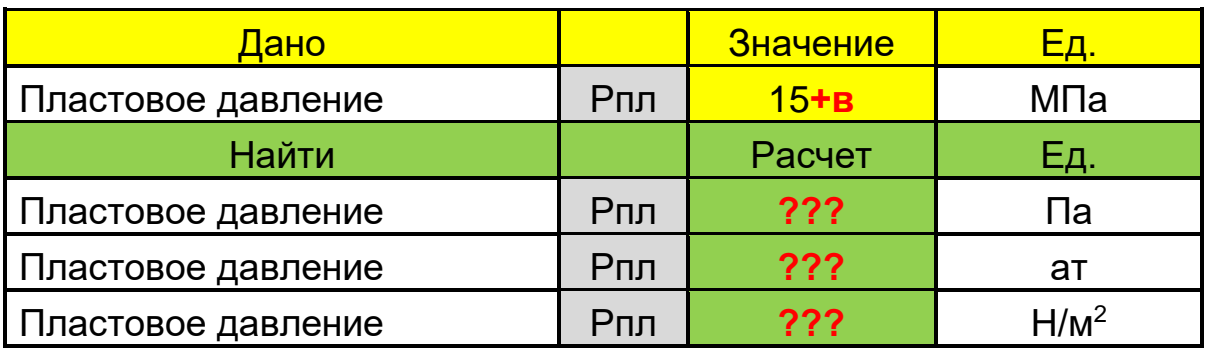

**Примечание**: **в** – номер вашего варианта;

### **Задание 1.4** - Выполните перевод следующих величин:

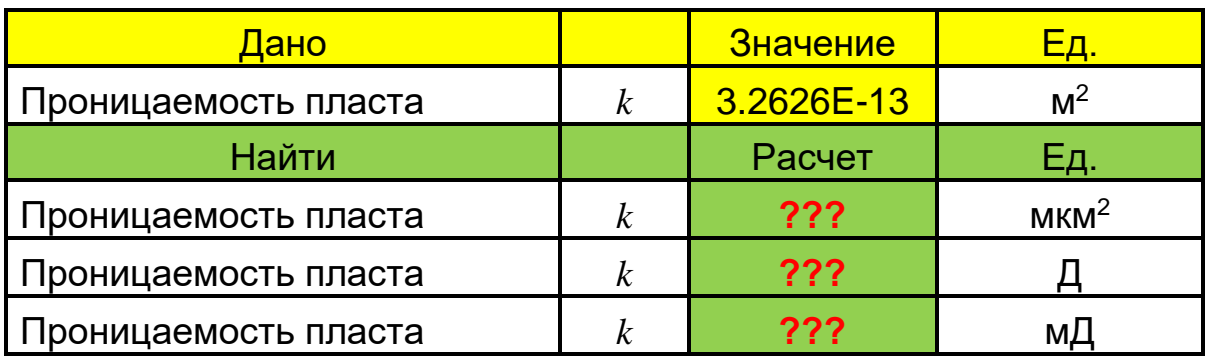

**Задание 1.5** - Выполните перевод следующих величин:

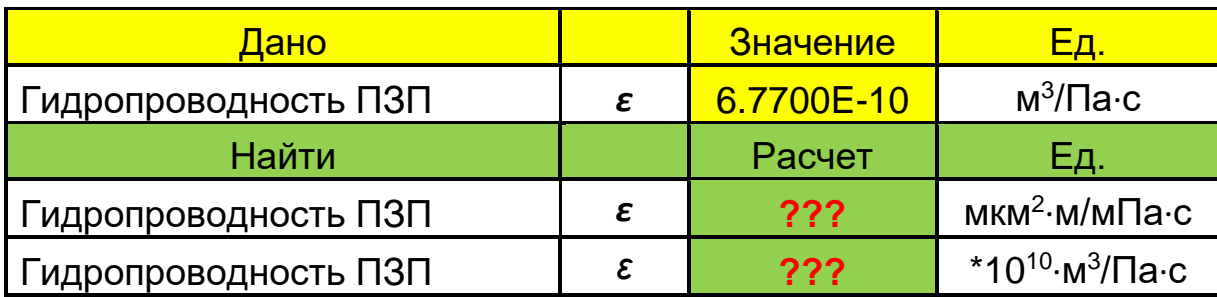

### **ПРАКТИЧЕСКАЯ РАБОТА 2**

#### *Оценка пластового и забойного давлений*

*Цель работы –* ознакомиться с простейшими методами оценки пластового и забойного давлений в нагнетательных скважинах.

#### *Теоретические положения*

В промысловых условиях пластовое давление **Pпл** определяют по столбу жидкости, замерив предварительно **статический уровень Hст** – уровень жидкости, установившийся в скважине после ее длительной остановки при условии, что на столб жидкости действует только атмосферное давление.

Вместе с этим, забойное давление **Pпл**, определяют через **динамический уровень Hдин**, когда свежина вышла на стационарный (установившийся) режим работы. В основу расчета, как известно, заложена формула оценки гидростатического давления:

$$
P = p \cdot g \cdot h \tag{2.1}
$$

#### *Методические указания*

В данной практической работе необходимо оценить значения пластового и забойного давлений на нагнетательной скважине, используя данные:

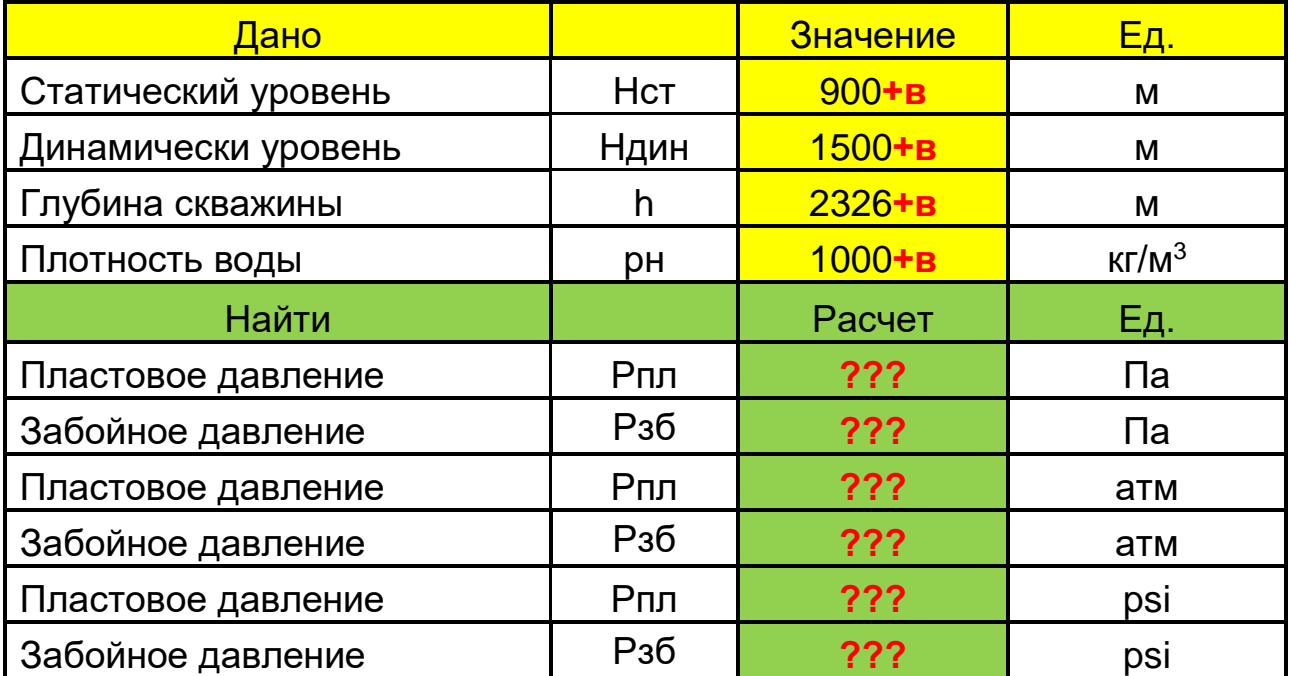

### ПРАКТИЧЕСКАЯ РАБОТА З Оценка скорости потока в НКТ

Цель работы - ознакомиться с методикой оценки скорости закачиваемой воды, через устьевую приёмистость скважины.

#### Теоретические положения

Оценка скорости потока в НКТ используется для решения многих практических нефтепромысловых задач, например, для целей промывки песчаной пробки на забое оценивают среднюю скорость оседания песчинок и сопоставляют ее со скорость восходящего потока, для расчета гидравлических потерь также необходимо знать скорость потока, для обоснования подбора скважинного оборудования и т.д.

Как известно, скорость потока внутри НКТ зависит от внутреннего диаметра колонны и объема жидкости, проходящего через соответствующее сечение колонны.

$$
v = Q/S \tag{3.1}
$$

#### Методические указания

В данной практической работе необходимо оценить значения скорости потока в нагнетальных скважине, используя исходные данные, представленные ниже:

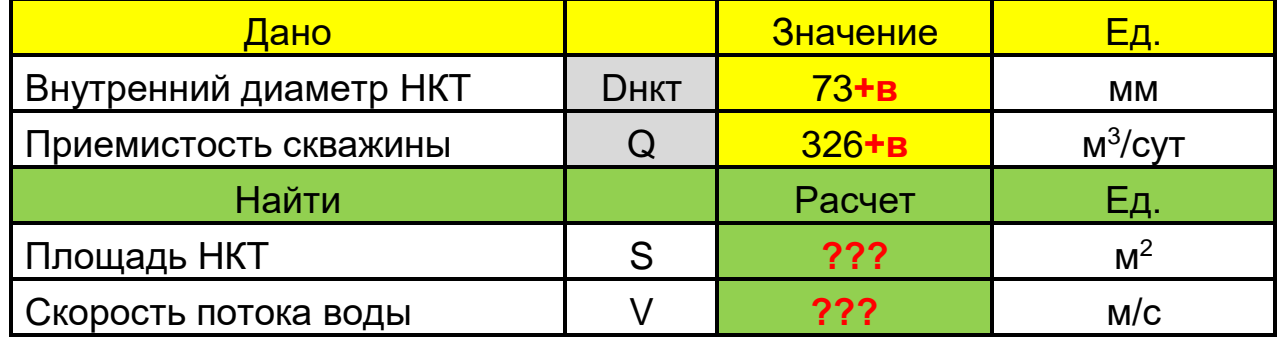

ी Примечание: **в** – номер вашего варианта;

#### ПРАКТИЧЕСКАЯ РАБОТА 4

Оценка состояния призабойной зоны нагнетальной скважины

Цель работы - изучение основных факторов, характеризующих гидравлическую связь между стволом скважины и пластом. Оценка связи численными методами.

#### Теоретические положения

Н При вскрытии пласта не на всю толщину скважиной с открытым забоем, а только на некоторую глубину, то ее называют гидродинамический несовершенной по степени вскрытия пласта. Вместе с тем, если скважина вскрывает пласт до подошвы, но сообщение с пластом происходит только через специальные отверстия в обсадной колонне и цементном камне или через

специальные фильтры, то такую скважину называют гидродинамически несовершенной по **характеру** вскрытия пласта.

Поскольку, скважина имеет приемистость только при наличии гидравлической связи с коллектором, качество и количество оттока жидкости в пласт зависит от **степени** и **характера** вскрытия продуктивного пласта (см. рисунки ниже), определяющих величину **скин**-**фактора** *S* и коэффициента гидравлического совершенствования скважины *C*.

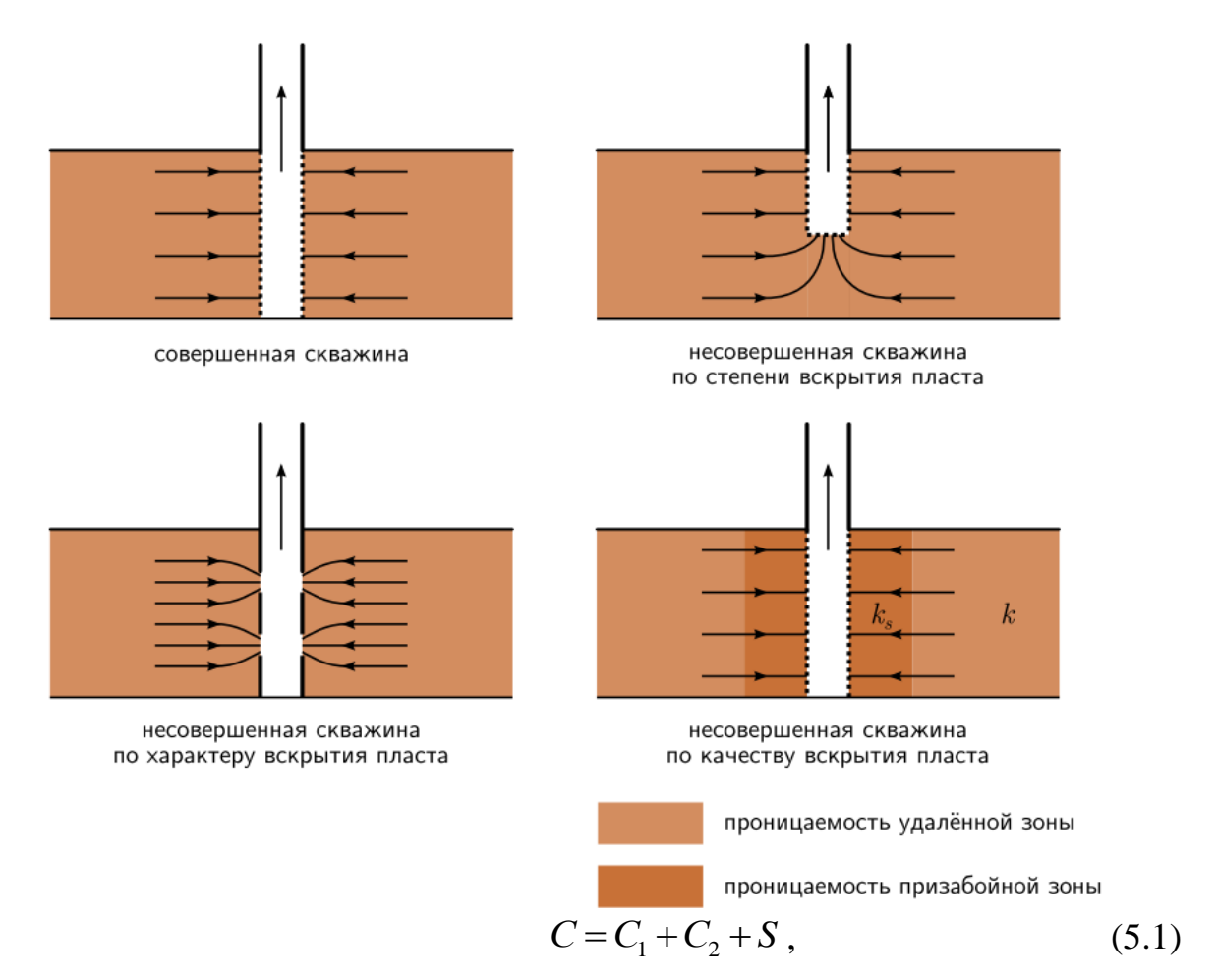

где *C<sup>1</sup> –* безразмерная величина, определяющая дополнительное фильтрационное сопротивление, обусловленное несовершенством скважины *по степени вскрытия пласта* (скважина вскрывает пласт не на всю глубину);

*C<sup>2</sup> –* безразмерная величина, определяющая дополнительное фильтрационное сопротивление, обусловленное несовершенством скважины *по характеру вскрытия пласта*;

*S* – **скин-фактор** – ухудшения проницаемости в призабойной зоне пласта, обусловленное несовершенством скважины *по качеству вскрытия пласта* из-за:

$$
S = S_{\delta} + S_n + S_{\mu} \tag{5.2}
$$

где *S<sup>б</sup>* – первичного вскрытия бурением;

 $S_n$ — вторичного вскрытия перфорацией;

 $S_u$ — цементированием.

Если скважина подтверждена загрязнению, со снижением проницаемости в призабойной зоне, то  $+S$  – положителен. Если скважина интенсифицирована, когда в ней выполнена какая-то работа по воздействию на пласт (сильнокислотная обработка, импульсное воздействие), то пласт очищается и в призабойной зоне может оказаться проницаемость выше проницаемости пласта. Тогда - $S$  – становится отрицательным.

Гидродинамическое совершенство скважины также принято оценивать приведенным радиусом скважины:

Приведенный радиус скважины  $r_{np}$  характеризует гидродинамическое совершенство скважины и рассматривается как радиус такой воображаемой скважины, которая в аналогичных условиях дает такую же приемистость, что реальная скважина:

$$
r_{np} = r_c \cdot e^{-C}, \qquad (5.3)
$$

где  $r_c$  – радиус скважины.

получаем После логарифмирования  $\left[5.3\right]$ формулу оценки гидродинамического совершенства скважины С:

$$
C = \ln \frac{r_{np}}{r_c}, \quad \text{ahadiorично } C = \frac{\ln R_{\kappa}/r_{np}}{\ln R_{\kappa}/r_c},\tag{5.4}
$$

#### Методические указания

 $\overline{B}$ практической работе необходимо данной опенить значения гидродинамического совершенства нагнетальных скважины, используя исходные данные, представленные ниже:

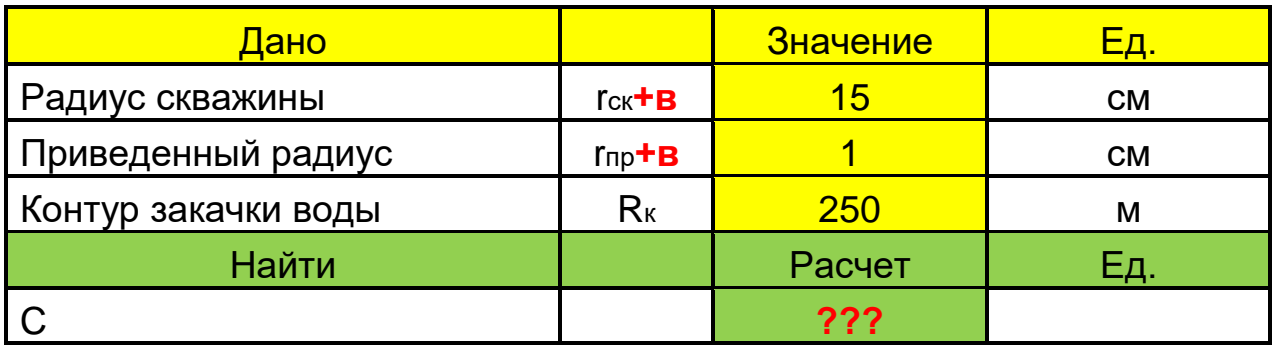

√ Примечание: в – номер вашего варианта;

#### ПРАКТИЧЕСКАЯ РАБОТА 5

Оценка пластового давления через индикаторную диаграмму

Цель работы – ознакомиться с методикой оценки пластового давления Pnn через уравнение индикаторной диаграммы нагнетальной скважины.

#### Теоретические положения

Как известно, пластовое давление *Рил* скважины можно приблизительно найти на установившемся режиме эксплуатации, через парные значения забойных давлений  $P_3$ б и соответствующие им значения приёмистости  $Q$ .

Для этих целей необходимо исследовать скважину на различных режимах на каждом из которых зафиксировать приёмистость и соответствующее ей забойное давление.

Полученные данные используется для получения графика зависимости приемистости скважины от забойного давления и получили название индикаторных диаграмм. Индикаторной диаграммой (ИД) скважины называется графическая зависимость установившейся приёмистости  $Q$  от депрессии  $\Delta P$  или забойного давления  $P_{36}$ :

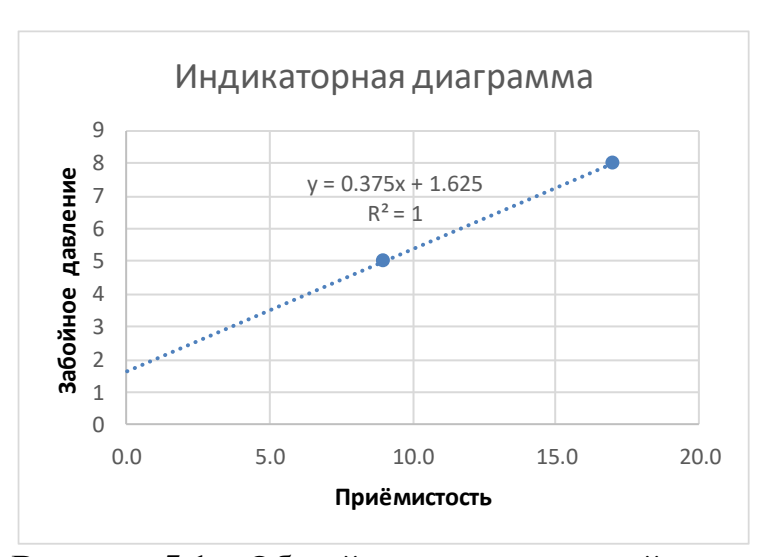

Рисунок 5.1 – Общий вид индикаторной диаграммы нагнетательной скважины

Диаграмма  $Q=f(P_{30})$  предназначена для оценки величины пластового давления (P<sub>nn</sub>), которые определяются путем «продолжения» индикаторной линии до пересечения с осью ординат. То есть при  $Q=0$  скважина не работает, а забойное давление стремится к пластовому ( $P_{36} \rightarrow P_{nn}$ ).

Таким образом, для оценки пластового давления требуется нахождение уравнения индикаторной диаграммы, получить которое можно через оценку координат двух точек, лежащих на одной прямой:

$$
\frac{x - x1}{(x2 - x1)} = \frac{y - y1}{(y2 - y1)}
$$

где  $x1$  и  $x2$  - значения приёмистости нагнетательной скважины, снятые на установившемся режиме фильтрации;

 $y1$  и  $y2$  - значения забойных давлений скважины, соответствующих приёмистости х1 и х2.

@∥ Приняв, в полученном линейном уравнение  $y=kx+b$  значения приёмистости равным нулю - получают оценку пластового давления.

#### Методические указания

В данной практической работе необходимо оценить значение пластового давления, используя данные, полученные по результатам исследования скважин на установившихся режимах.

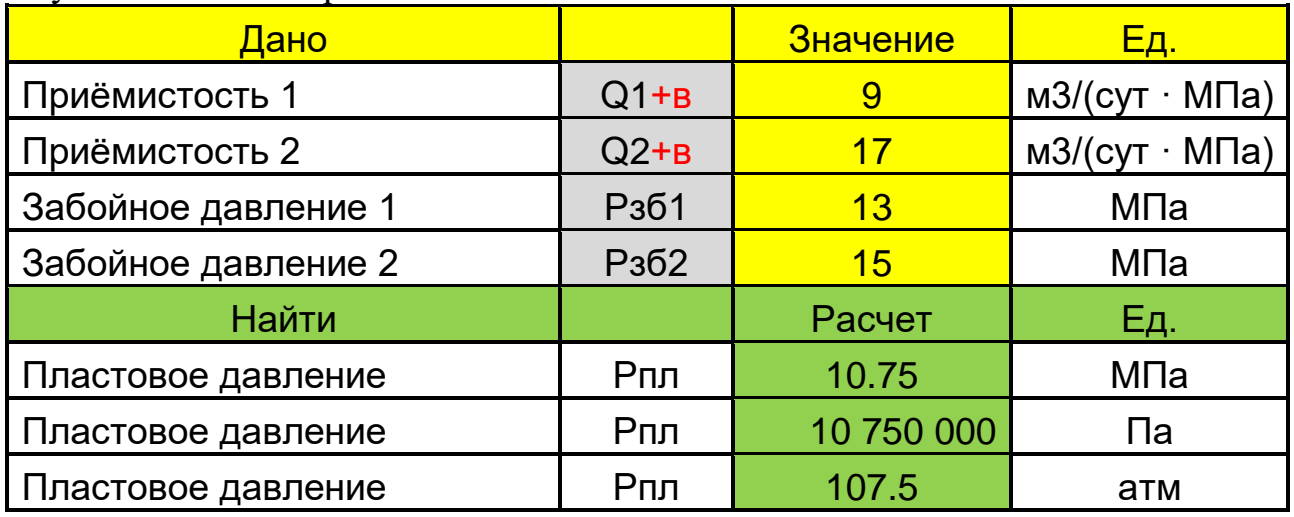

ᢤ Примечание: в – номер вашего варианта;

### ПРАКТИЧЕСКАЯ РАБОТА 6

Оценка коэффициента приёмистости нагнетательной скважины

Цель работы - ознакомиться с понятием коэффициент приёмистости скважины PI (Productivity Index) и методами его оценивания.

#### Теоретические положения

Для выбора скважинного и устьевого оборудования, для установления оптимального режима работы нагнетательных скважин важно знать значение коэффициента приёмистости скважины, поскольку, как известно, именно этот коэффициент предопределяет оптимальность закачки воды в продуктивный пласт:

$$
Q = PI \cdot (P36 - P \pi \pi) \tag{7.1}
$$

e Koэффициент приёмистости (1) - количество воды, которое может быть закачено в пласт при создании перепада давления на ее забое в 1 МПа.

 $\mathbb{R}$  Коэффициент приёмистости (2) – отношение ее приемистости к перепаду (репрессии) между соответствующими забойным и пластовым давлениями.

e Koэффициент приёмистости (3) - показывает, на сколько может измениться объем закачки воды в скважину при изменении репрессии на пласт на единицу.

Исходя из определений и зависимости (7.1) коэффициент PI равен:

$$
PI = \frac{Q}{(P_36 - P_{\Pi}\pi)}\tag{7.2}
$$

Фактически коэффициент приёмистости НС в соответствии  $\mathbf{c}$ функциональными зависимостями после изменения ее забойного давления устанавливается не сразу, а в течение некоторого времени ее эксплуатации. Поэтому для его определения *PI* требуется, чтобы скважина находилась на стационарном режиме эксплуатации (установившемся режиме фильтрации). крайние значения замеров приемистости и репресиии Используя на установившемся режиме фильтрации, определяют:

$$
PI = K_{np} = \frac{Q_2 - Q_1}{\Delta P_2 - \Delta P_1}
$$
\n(7.3)

Как видно из формулы [6.3] размерность коэффициента приёмистости зависит от принятой размерности  $Q$  и  $\Delta P$ . В нефтепромысловой практике обычно используют: [т/сут·МПа] [м<sup>3</sup>/сут·МПа] [м<sup>3</sup>/с·МПа]

При известных фильтрационных характеристиках пласта коэффициент приёмистости может быть также определен по формуле:

$$
PI = \frac{2 \cdot \pi \cdot k \cdot h}{\mu \cdot \ln \frac{R_{\kappa}}{r_{np}}},\tag{7.4}
$$

где  $k -$ коэффициент проницаемости,  $\lceil m^2 \rceil$ ;

 $\mu$  – динамическая вязкость воды, [Па $\times$ с];

 $R_{\kappa n}$  – радиус контура закачки (0,5 × расстояния между HC) [м];

 $r_{np}$  – приведенный радиус скважины [м].

 $\llbracket$  Здесь,  $k$  – важнейший гидродинамический параметр пористой среды. Он характеризует суммарную площадь сечения поровых каналов, по которым идет процесс фильтрации жидкости, на единичной площади фильтрации.

#### Методические указания

 $\mathbf{B}$ ланной практической работе необходимо оценить значения коэффициента приёмистости скважины, используя исходные данные, представленные ниже:

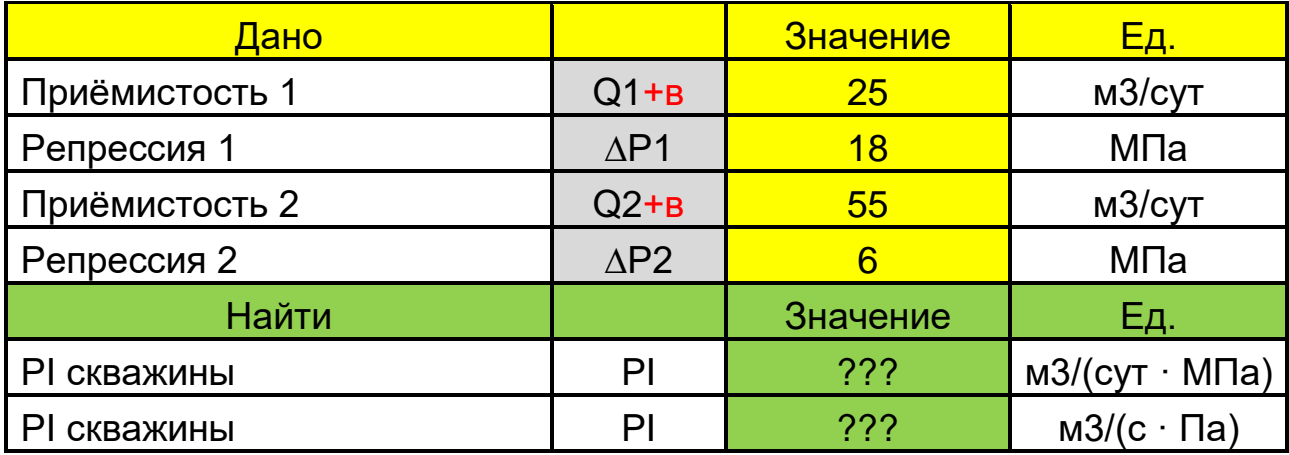

#### **Задание 7.1** – Оценка *PI* по данным исследования скважины

#### **МОДЕЛИРОВАНИЕ НА МИКРОТРЕНАЖЕРЕ**

#### **INTERFERENCE TESTING (ДОПОЛНЕНИЕ)**

*Проведение межскважинного гидропрослушивания (ГДП).*

*Цель работы –* ознакомиться с методикой проведения гидропрослушивания нефтяных (ГДП) скважин.

**ГДП** позволяет определять параметры пласта, линий выклинивания, тектонических нарушений, гидродинамическую связь между скважинами, выявлять непроницаемые границы, оценивать степень участия матрицы трещиновато-пористого коллектора в разработке, путем оценивания значений **гидропроводности** *ε* и **пьезопроводности λ** пласта между скважинами.

**ГДП заключается:** в наблюдении за изменением давления в одной из скважин (пьезометрической или простаивающей) при создании возмущения в соседней (добывающей или нагнетательной) скважине при фильтрации в пласте однофазной или водо-нефтяной смеси:

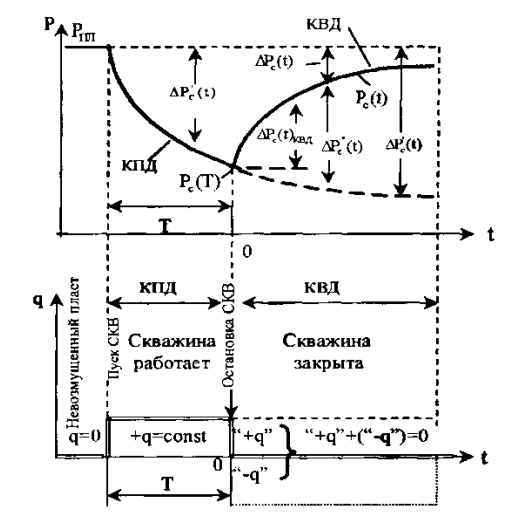

**Схема процессов изменения давления при ГДП**

Таким образом, запомните основные цели проведения ГДП: **а) определение** *си*  $\lambda$  пласта в районе исследуемых скважин;

 **б) определение** профиля притока (расхода) и параметров по разрезу пласта;

 **д) контроль** и регулирование текущей нефтенасыщенности пласта при вытеснении нефти водой.

☝ Если при ГДП в скважине не отмечается реагирование на изменение отбора в соседней скважине, то это указывает на наличие между скважинами непроницаемого экрана (тектонического нарушения, выклинивания пласта). ГДП позволяет выявить особенности строения пласта, которые не всегда представляется возможным установить в процессе разведки и геологического изучения месторождения.

#### *Методические указания*

Для выполнения практической работы вам потребуется скачать приложение **Interference Testing** .

Цель моделирования работы скважин заключается в наблюдении за изменением уровня жидкости (давления) в скважине, обусловленным изменением отбора жидкости в соседней. Фиксируя начало прекращения или изменения отбора жидкости в "возмущающей" скважине и начало изменения давления в "реагирующей" скважине по времени пробега "волны давления" от одной скважины до другой, при известном расстоянии между скважинами и зафиксированном времени пробега "волны давления" необходимо получить следующие фильтрационные свойства:

- 1. Пьезопроводность пласта *λ*.
- 2. Гидропроводность пласта  $-\boldsymbol{\varepsilon}$
- 3. Проницаемость пласта *k.*

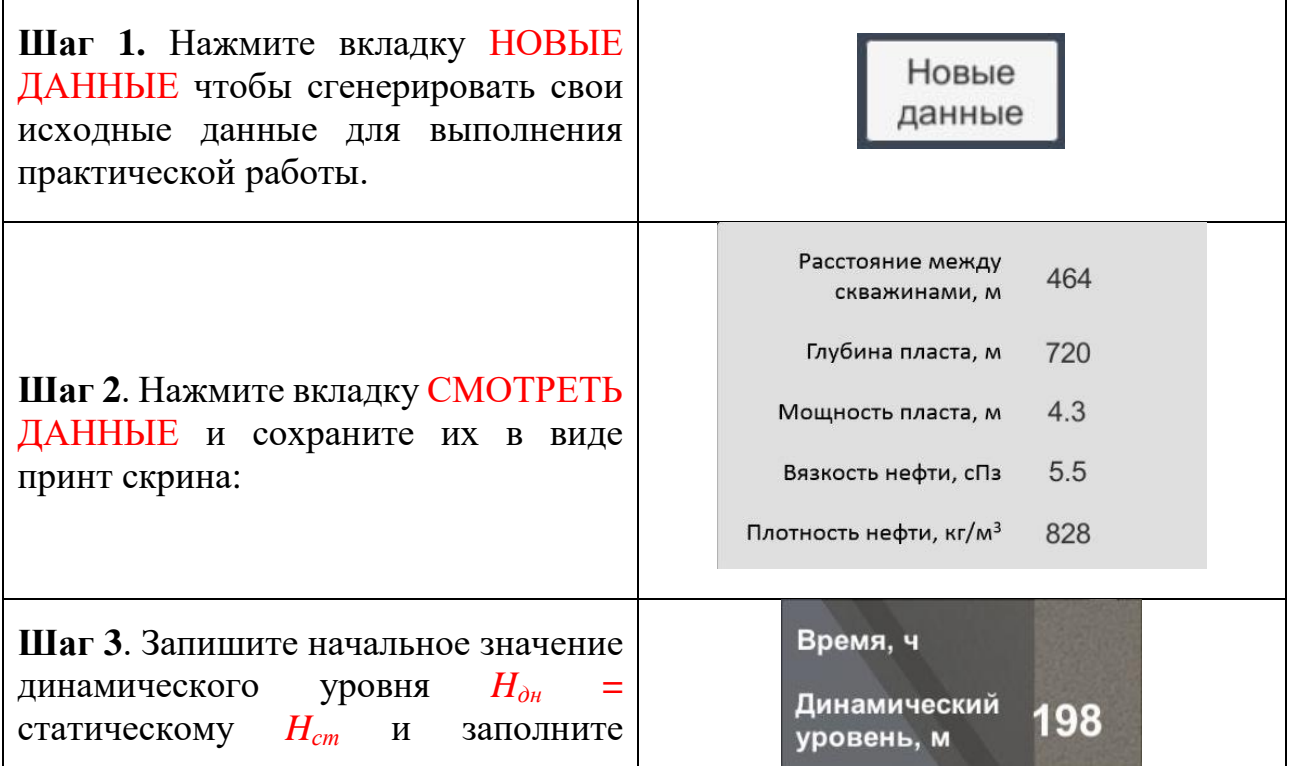

таблицу с исходными данными по вашему варианту:

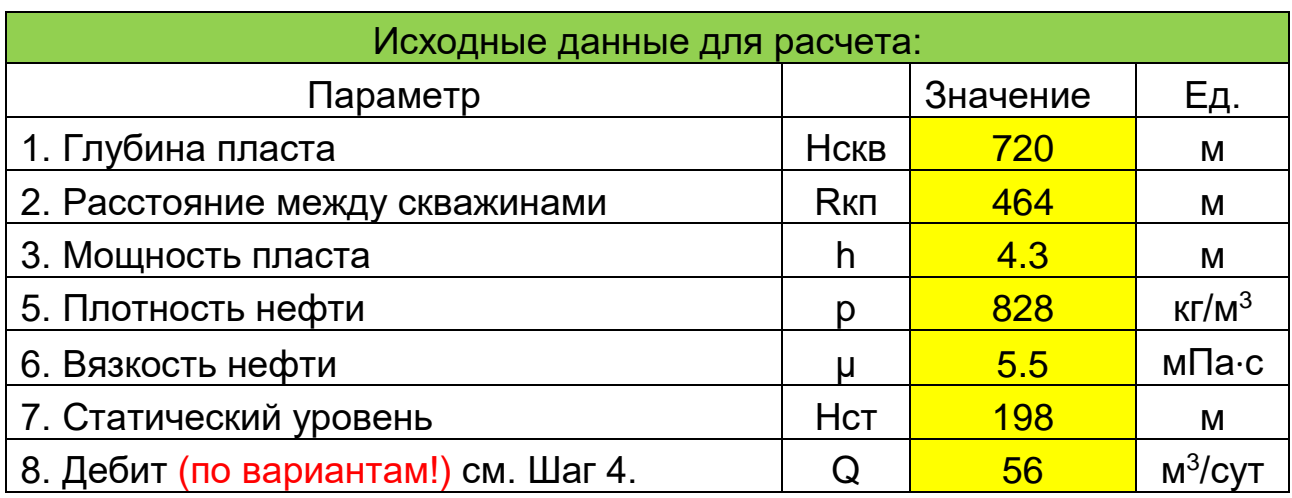

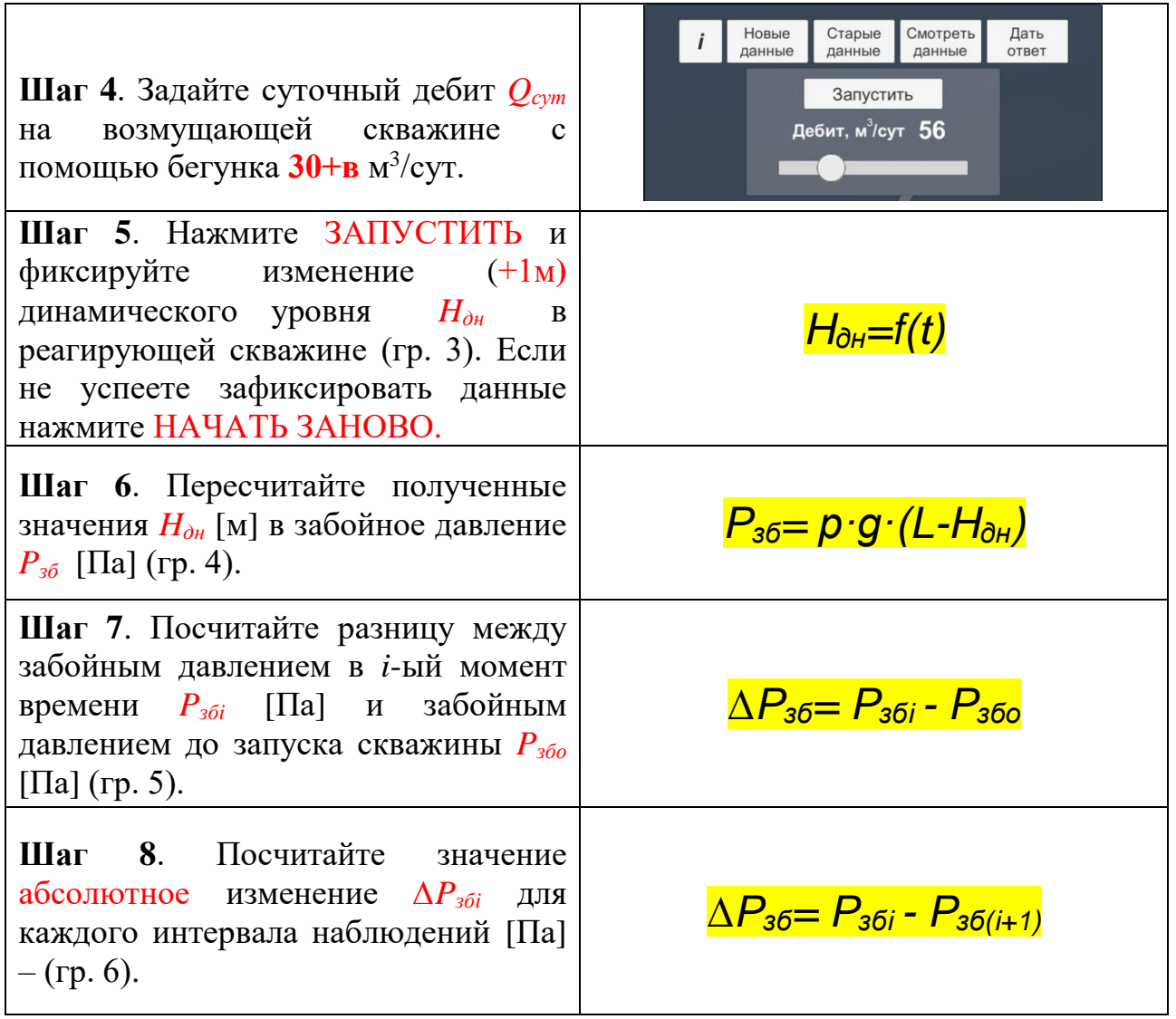

Результаты подготовки исходных данных представьте по форме телицы ниже:

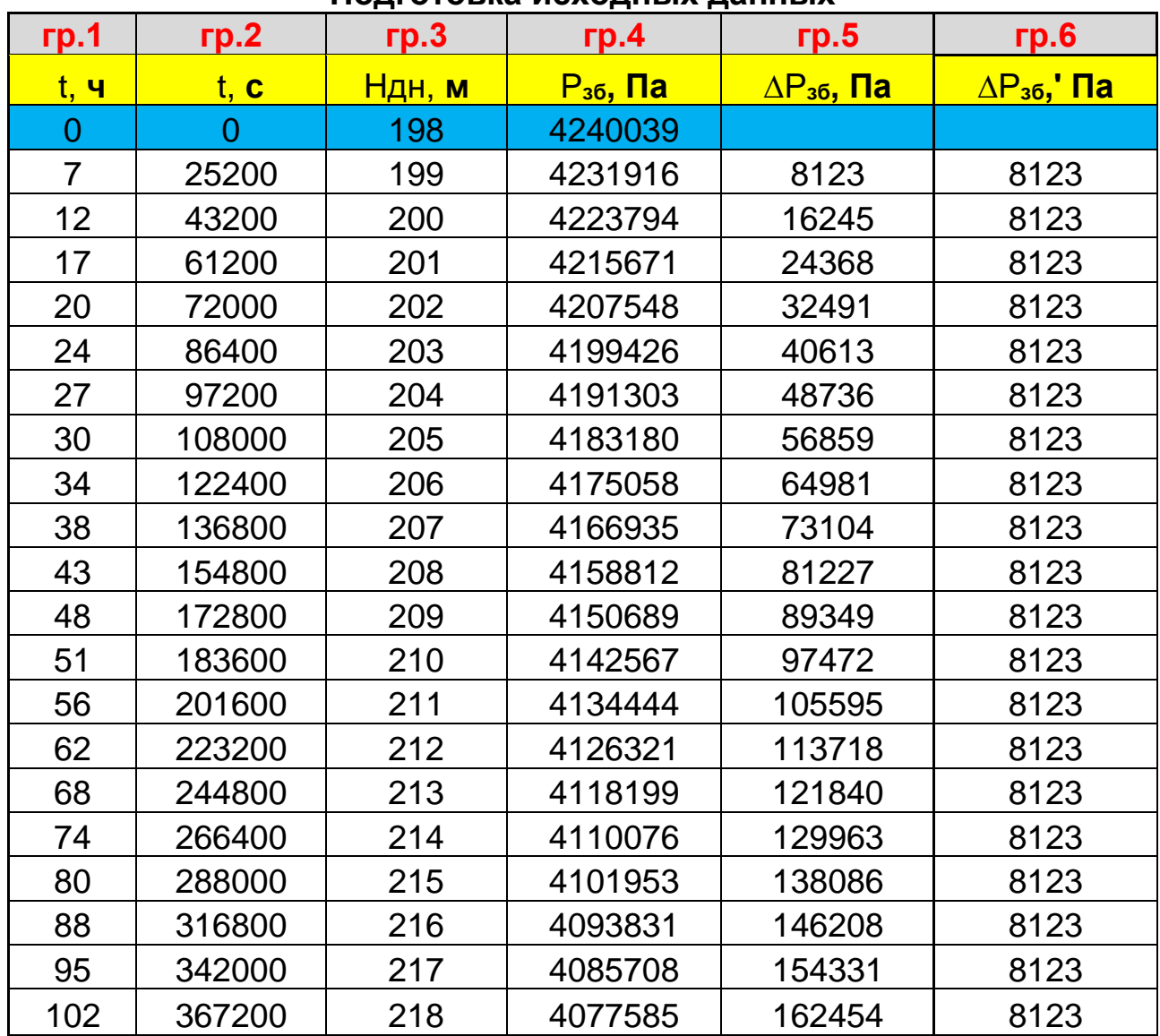

**Подготовка исходных данных**

Подготовка исходных данных завершена, последующие этапы анализа данных направлены на обработку полученных исходных данных.

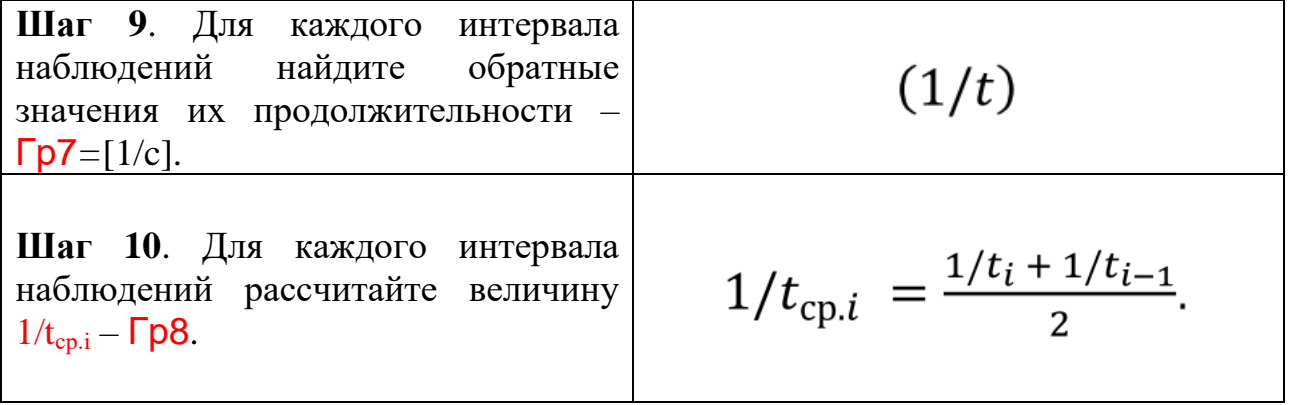

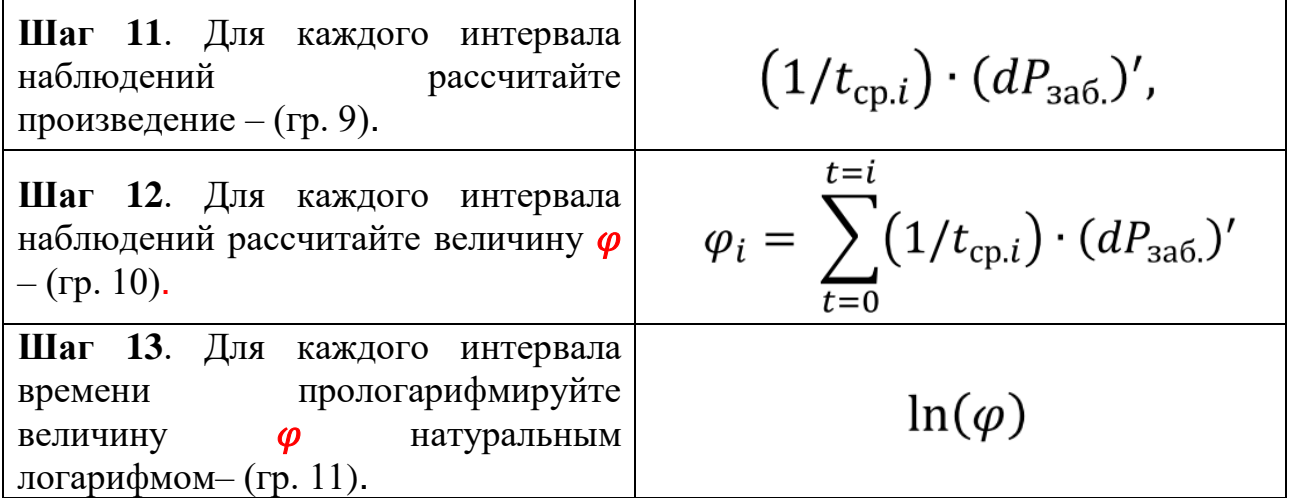

Результаты обработки исходных данных представьте по форме таблицы ниже:

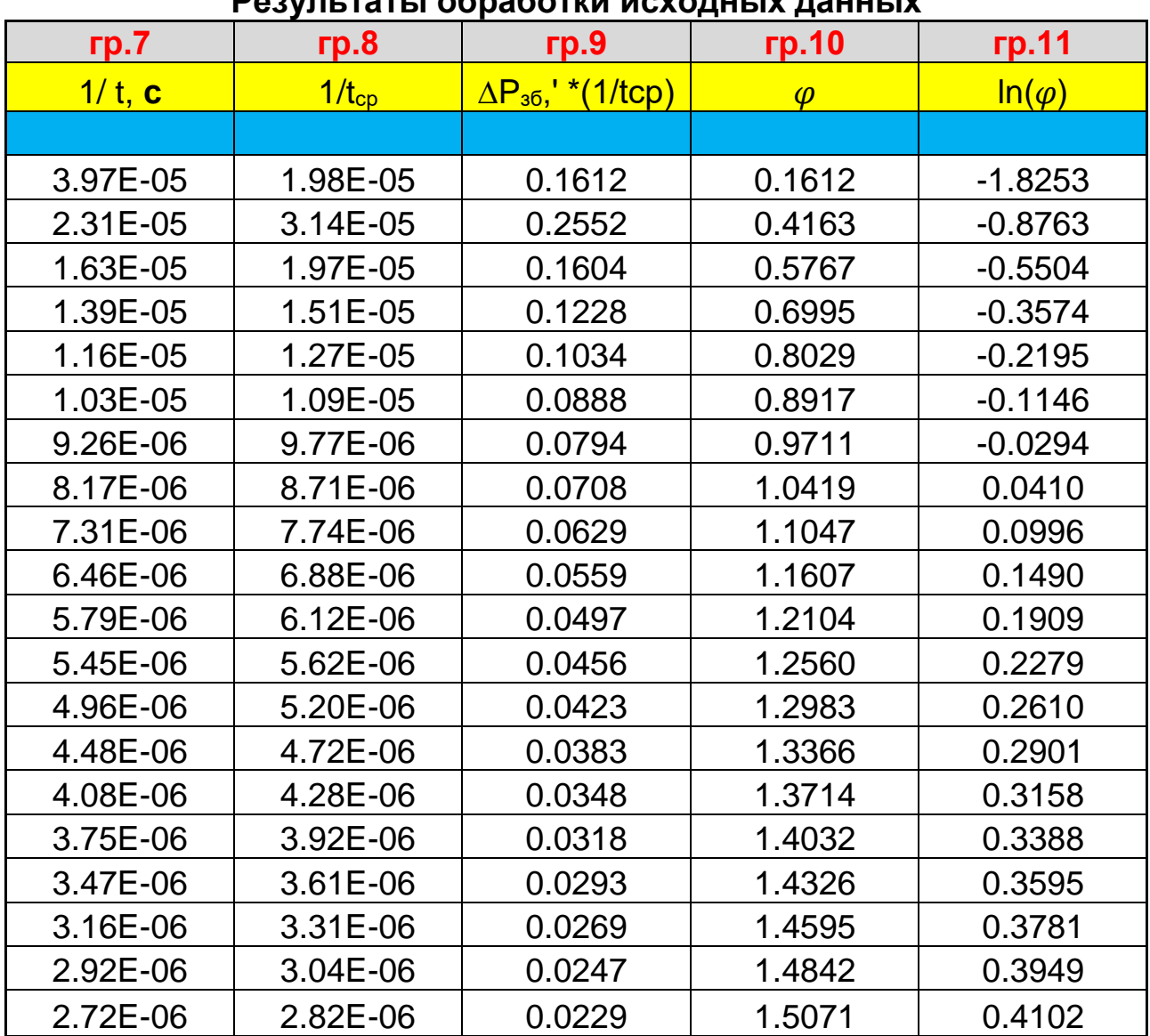

# **Результаты обработки исходных данных**

Обработка исходных данных завершена, последующие шаги направлены на интерпретацию полученных исходных данных, через кривую ГДП.

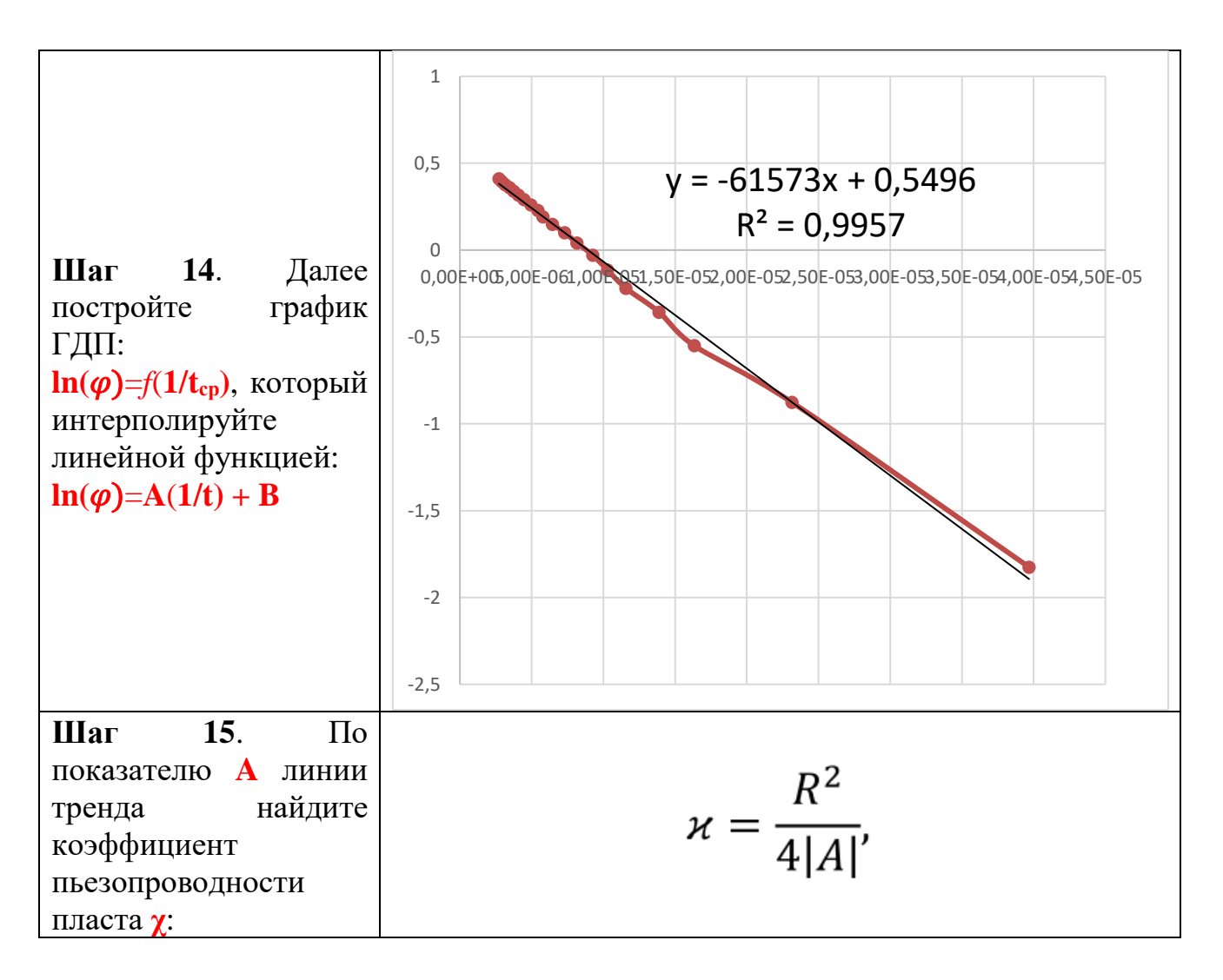

 $M^2/C$ Пьезопроводность пласта  $x =$ 0.87415

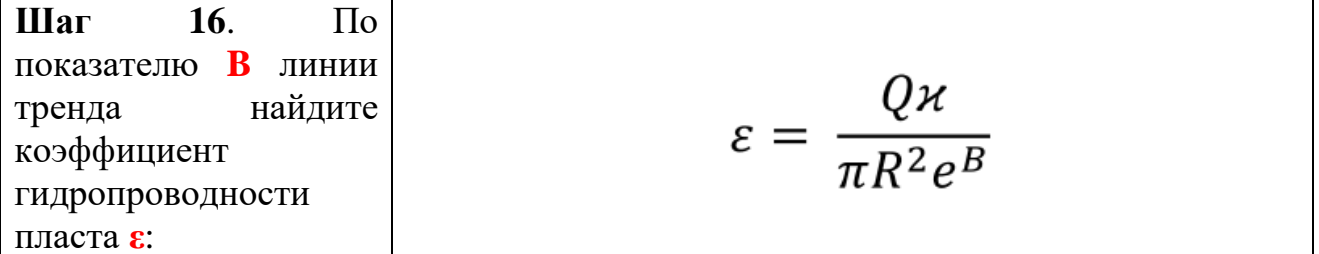

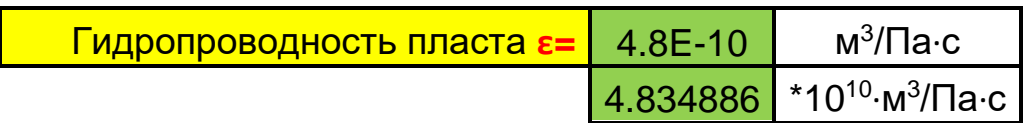

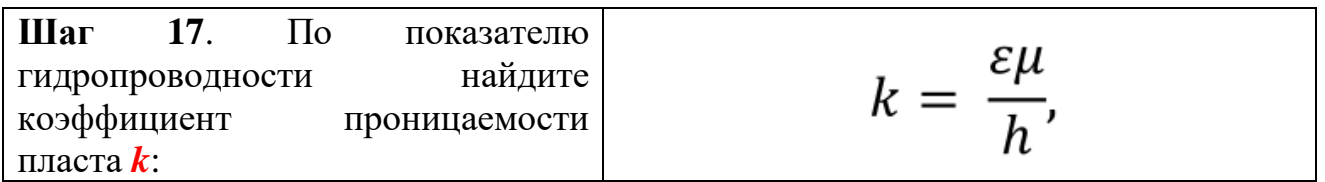

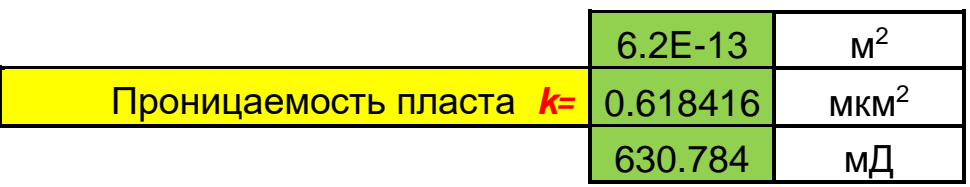

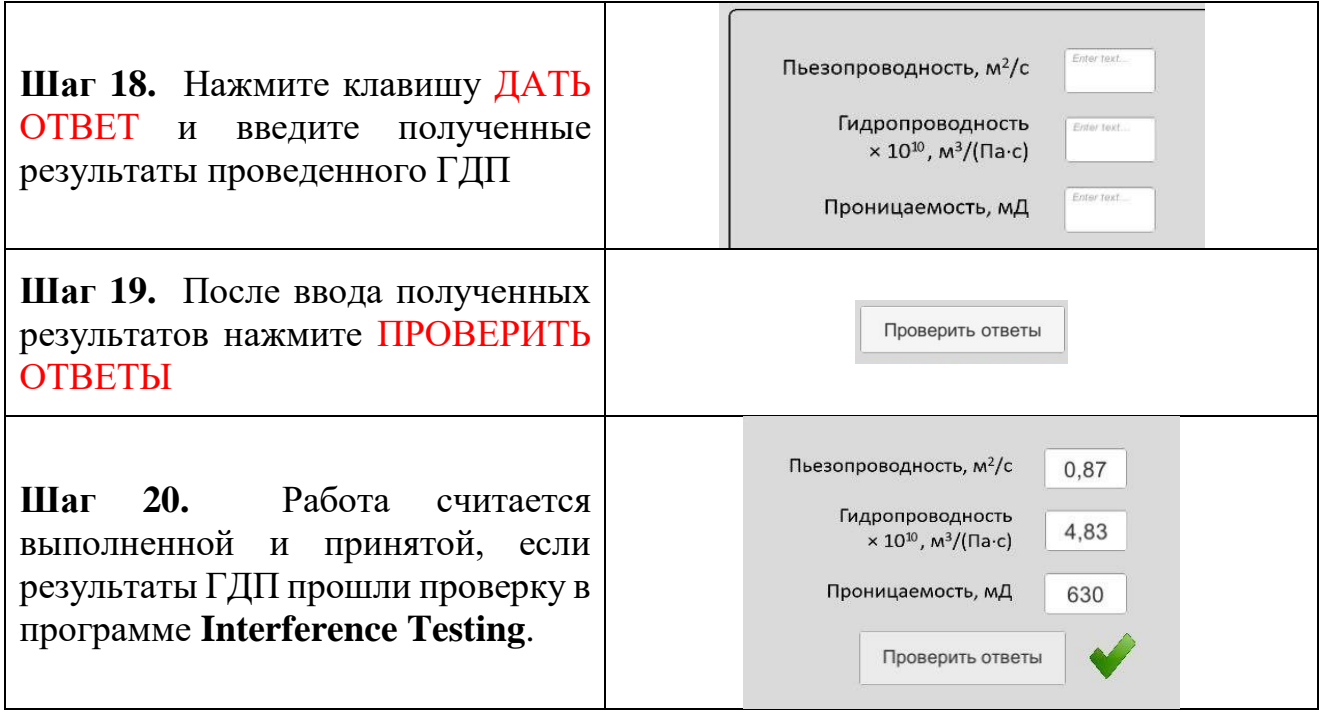

### **СПИСОК РЕКОМЕНДУЕМОЙ ЛИТЕРАТУРЫ**

- **1.** РД 153-39.0-109-01. Руководящий документ. Методические указания по комплексированию и этапности выполнения геофизических, гидродинамических и геохимических исследований нефтяных и нефтегазовых месторождений"
- **2.** Р. Г. ШАГИЕВ Исследование скважин по КВД
- **3.** Справочное руководство по проектированию разработки и эксплуатации нефтяных месторождений. Добыча нефти. Под общ.ред. Ш.К. ГИМАТУДИНОВА / Р. С. Андриасов, И. Т. Мищенко, А. И. Петров и др. М., Недра, 1983, 455 с.